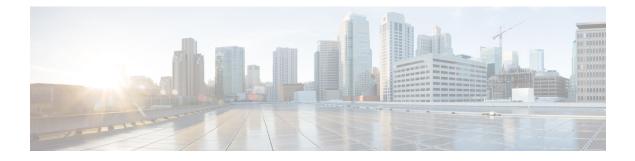

# ePDG IMSI Privacy Support

This chapter describes the ePDG IMSI Privacy Support feature.

- Feature Summary and Revision History, on page 1
- Feature Description, on page 2
- How it Works, on page 2
- Configuring IMSI Privacy Support, on page 2
- Monitoring and Troubleshooting, on page 3

## **Feature Summary and Revision History**

| Applicable Product(s) or Functional Area | ePDG                                                                                                    |
|------------------------------------------|----------------------------------------------------------------------------------------------------|
| Applicable Platform(s)                   | • ASR 5500                                                                                                    |
|                                          | • VPC-DI                                                                                                    |
|                                          | • VPC-SI                                                                                                    |
| <u> </u>                                 |                                                                                                    |
| Feature Default                          | Disabled – Configuration Required                                                                                                |
| Related Changes in This Release          | Not applicable                                                                                                    |
| Related Documentation                    | Command Line Interface Reference                                                                                                 |
|                                          | • ePDG Administration Guide                                                                                                    |
|                                          | • Statistics and Counters Reference                                                                                              |
| Related Changes in This Release          | • VPC-SI Disabled – Configuration Required Not applicable     • Command Line Interface Reference     • ePDG Administration Guide |

#### **Summary Data**

#### **Revision History**

| Revision Details  | Release |
|-------------------|---------|
| First introduced. | 21.4    |

### **Feature Description**

The IMSI Privacy feature protects the exposure of IMSI to the untrusted ePDG and shares it only after it has authenticated the ePDG.

### **How it Works**

- ePDG decodes and processes the string anonymous or any configured value received in IDi payload in IKE\_AUTH request.
- **2.** ePDG then responds with IKE AUTH response which includes the ePDG server certificate along with the authentication payload.
- **3.** The client can be configured to send a CERTREQ in the IKE AUTH request if required. In addition to the ePDG server certificate, the IKEv2 server initiates an EAP Identity request towards the IKEv2 client.
- 4. The IKEv2 client authenticates the server using the certificate and provides the IMSI in the EAP Identity response.
- 5. The same EAP Payload (EAP response) will be forwarded to AAA with the first Diameter EAP Request. Rest of the call flow for ePDG remains the same.

## **Configuring IMSI Privacy Support**

This section describes the configuration of IMSI Privacy.

#### **Configuring IDI**

Use the following configuration to match IDI from peer which enables the ePDG to request the real identity using EAP-Identity Request.

#### configure

```
context context_name
crypto template template_name ikev2-dynamic
ikev2-ikesa idi peer_idi_value request-eap-identity
no ikev2-ikesa idi peer_idi_value
end
```

Notes:

- crypto template *template\_name*: Configures the context level name to be used to identify the Crypto Template. *template\_name* is string of size 1 to 104.
- ikev2-dynamic: Configures the parameters for IKEv2 Security Associations derived from this Crypto Template.
- idi peer\_idi\_value: Specifies the IDI related configuration. peer\_idi\_value is a string of size 1 to 127.
- request-eap-identity: Requests EAP-Identity from peer.

• no: Disables the peer IDI value.

## **Monitoring and Troubleshooting**

This section provides information on how to monitor and troubleshoot the IMSI Privacy feature.

### **Show Commands and Outputs**

This section provides information on show commands and their corresponding outputs for the IMSI Privacy Support feature.

#### show crypto statistics ikev2

The following new fields are added to the output of this command:

- EAP-Identity Req Sent
- It will increment once EAP-Identity request is sent to peer after receiving the configured IDi.
- EAP-Identity Rsp Rcvd

It will increment when any of the configured IDi is received from peer.

I